# **G Computer Guide**

If you ally need such a referred **G Computer Guide** book that will have enough money you worth, acquire the agreed best seller from us currently from several preferred authors. If you want to droll books, lots of novels, tale, jokes, and more fictions collections are furthermore launched, from best seller to one of the most current released.

You may not be perplexed to enjoy every books collections G Computer Guide that we will no question offer. It is not not far off from the costs. Its roughly what you habit currently. This G Computer Guide, as one of the most operating sellers here will completely be along with the best options to review.

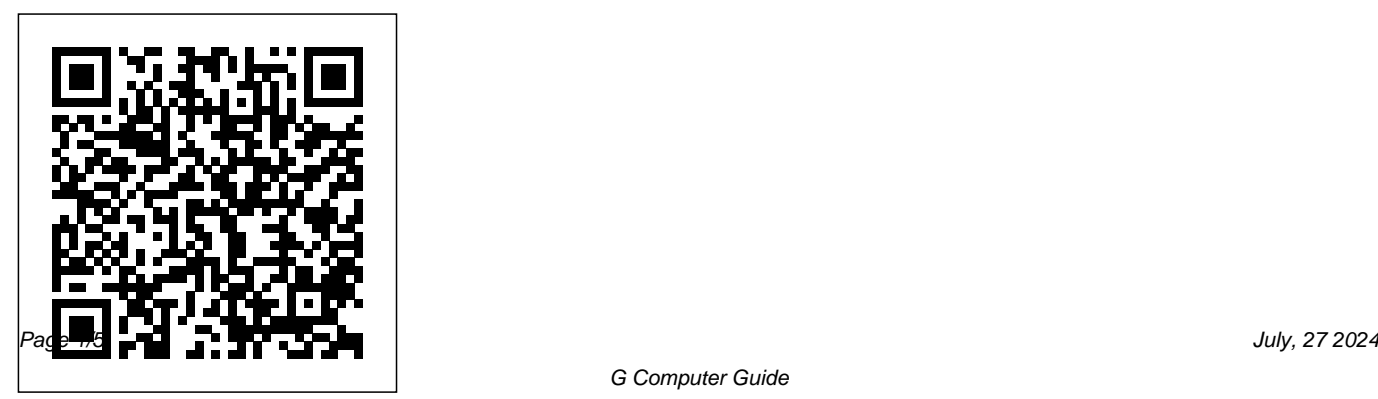

Build Guides - PCPartPicker The 802.11n network will provide a more stable wireless connection, especially in 5 GHz. The 802.11b/g/n 2.4 GHz client space is generally more congested and traditionally has more sources of interference (e.g., cordless phones, Bluetooth devices, game controllers, microwaves) than the 5 GHz space.

## The Desktop Memory Buyer's Guide: How Much Memory?

G Computer Guide

PCGuide | Your Trusted PC Advisor Most computer system specifications tend to list the system memory or RAM immediately following the CPU.In this

# guide, we will look at the two primary aspects of RAM to look at in computer specifications: amount and type.

*OnHub – Google*

2 HP Pavilion PC User's Guide Putting Your Computer Together For step-bystep instructions on putting your computer together, refer to the Welcome Poster that came in your computer box. You'll notice that the colors of the cable plugs match the colors of the connector labels on the back of your computer. When in doubt, match the colors ... **MOTOROLA MC9090-G MANUAL Pdf Download.**

On your computer, go to gmail.com. Enter your Google Account email or phone number and password. If information is already filled in and you need to sign in to a different account, click Use another account. If you see a page describing Gmail instead of the sign-in page, click Sign in in

the top right corner of the page.

*How to Enable, Optimize, and Tweak NVIDIA G-Sync*

2 - 2 MC9090-G RFID Integrator Guide Supplement Miscellaneous The MC909X Integrator Guide, P/N: 72E-72216-xx provides the miscellaneous support information applicable to the MC9090-G RFID mobile computer: • Four Slot Spare Battery Charger charges up to four mobile computer spare batteries.

*A Levels Past Papers PDF - GCE Guide* How to Enable, Optimize, and Tweak NVIDIA G-Sync. Chris Hoffman @chrisbhoffman Updated July 5, 2017, ... If you have multiple monitors connected to your PC and only one of them supports G-Sync, the control panel will guide you through setting the G-Sync monitor as your primary display first.

*MC9200 Mobile Computer | Zebra*

Building a computer from scratch gives you

the perfect machine for your needs, but it can be daunting the first time around. Here  $&\#039$ : s our complete guide, from picking the parts, to putting it ... *HP Pavilion PC User™s Guide* Download Guidebook for your iPhone, iPad, Android device, Blackberry, or any other webenabled device.

**Sign in to Gmail - Computer - Gmail Help** Removal guides for a malware, adware, and potentially unwanted programs. These guides will help you remove these types of programs from your computer.

#### **ComputerGuide: Deals by vendor, recommendations, and ...**

MC9200 Mobile Computer Take Efficiency and Accuracy to the Next Level In Your Most Demanding Environments The MC9200 is the latest in the industry-leading rugged MC9000

Series, now offering support for the most popular mobile operating systems in the world.

# *G Computer Guide*

Excellent AMD Gaming/Streaming Build. AMD Ryzen 5 3600; Parametric Video Card (Chipset: GeForce RTX 2070 SUPER; Cooling: 2 Fans, 3 Fans) Fractal Design Focus G ATX Mid Tower

Computer Forensics: Incident Response Essentials: Warren G ...

Once you've decided on the type of computer you want, you'll need to start thinking about how much money you want to spend. This is probably one of the more confusing things about buying a computer, and that's because you'll find options across a wide range of prices—from as low as \$250 to well over \$1,000.

Power Mac G5 Repair - iFixit

Computer Forensics: Incident Response Essentials [Warren G. Kruse II, Jay G. Heiser] on Amazon.com. \*FREE\* shipping on qualifying offers. Every computer crime leaves tracks—you just have to know where to find them. This book shows you how to collect and analyze the digital evidence left behind in a digital crime scene. Computers have always been susceptible to unwanted intrusions *Buying Computers: Computer Buying Guide* Take note of the setup name and code printed on the base of your OnHub. You'll need these in the next step. On your mobile device, exit the Google Wifi app when prompted, and open your iOS device's Wi-Fi settings.

Computer, Telephony and Electronics Glossary and Dictionary - CSGNetwork.Com's award winning online glossary of computer, telephony and electronics terms. Palm Springs, Cathedral City, Palm Desert, La Quinta, Desert Hot Springs, Indio, Thermal, Thousand Palms, Rancho Mirage,

Coachella Valley, Southern California. ... Guide An Google ISP staff member ...

How to Build a Computer: The Complete Guide Past Papers for Cambridge O Level, A Level, IGCSE subjects

## **Get the app | Guidebook**

PCGuide.com is a participant in the Amazon Services LLC Associates Program, an affiliate advertising program designed to provide a means for sites to earn advertising fees by advertising and linking to Amazon.com. Additionally,

PCGuide.com participates in various other affiliate programs, and we sometimes get a commission through purchases made through our links.

## **G- Computer, Telephony and Electronics Glossary and Dictionary**

Search the world's information, including webpages, images, videos and more. Google has many special features to help you find exactly what you're looking for.

Power Mac G5 Repair . The PowerMac G5 is a desktop computer first produced in 2003 by the Apple Corporation. This guide will review the repair process of an Apple PowerMac G5 model number A1047 EMC 2061 from 2004. It was discontinued in 2006 as part of the Intel switch first to developers then consumers.